# **<container> Unité de conditionnement**

# **Description :**

Élément de l'élément Identification et description <did> contenant les informations qui contribuent à localiser les unités documentaires décrites en indiquant le type de conditionnement des documents et en identifiant tout numéro séquentiel assigné à ces conditionnements*.* Cette information sur le stockage peut aussi aider les chercheurs à se rendre compte de l'étendue matérielle des documents, particulièrement en l'absence de l'élément spécifique Importance matérielle <extent>. L'élément <container> est utilisé le plus souvent au niveau du composant, c'est-à-dire après l'ouverture d'un élément Description des sous-composants <dsc>.

L'utilisation de l'attribut TYPE est fortement recommandée afin de clarifier la nature du système de stockage. On utilisera toute dénomination adéquate, comme "boîte", "chemise", etc.

On peut utiliser l'élément Localisation physique <physloc> pour indiquer les rayonnages, travées, magasins, bâtiments ou autres lieux où les unités de conditionnement sont stockées.

On utilise l'élément Identifiant de l'unité documentaire  $\le$ unitid pour indiquer des numéros de contrôle qui ne sont pas associés à une unité de conditionnement physique, par exemple des numéros d'entrée. La plupart des organismes responsables de l'accès intellectuel utilisent soit <container> soit <unitid> comme des cotes pour communiquer les documents aux chercheurs. Si les deux éléments sont utilisés, on peut spécifier quel élément est la cote grâce à l'attribut LABEL.

On peut utiliser l'attribut PARENT pour renvoyer à un autre élément <container> qui décrit la boîte dans laquelle est rangée une chemise.

## **Peut contenir :**

#PCDATA, abbr, archref, bibref, emph, expan, extptr, extref, lb, linkgrp, ptr, ref, title

### **Peut être contenu dans :**

archref, did

### **Attributs :**

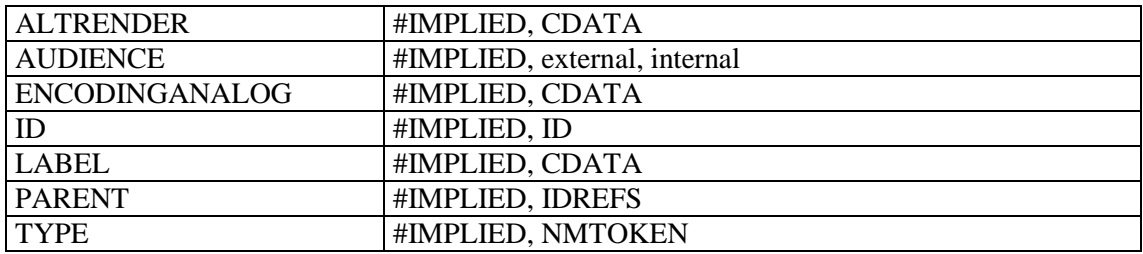

### **Exemple :**

```
<c level="item">
<did>
<unitid>Manuscrit 1288</unitid>
<unittitle>Cartes marines hollandaises, en couleurs</unittitle>
<unitdate normal="1601/1700">XVIIe siècle</unitdate>
<physdesc>
<extent>23 feuilles</extent>, de 
<dimensions>format atlas</dimensions> sur 
<physfacet type="support">parchemin</physfacet>
</physdesc>
```
#### **<container>**Portefeuille**</container>**

<physloc>Meuble à plans n°1, tiroir 1</physloc> </did>  $\langle$ /c>